## Обобщенный план варианта итоговой контрольной работы по ИНФОРМАТИКЕ за 8 класс

Типы заданий:

A1 - задание с выбором единственного верного варианта ответа; А2 - задание на установление последовательности действий;  $B$  – задание с кратким ответом;  $C$  – практическое компьютерное задание

Уровни сложности заданий: Б – базовый; П – повышенный; В – высокий

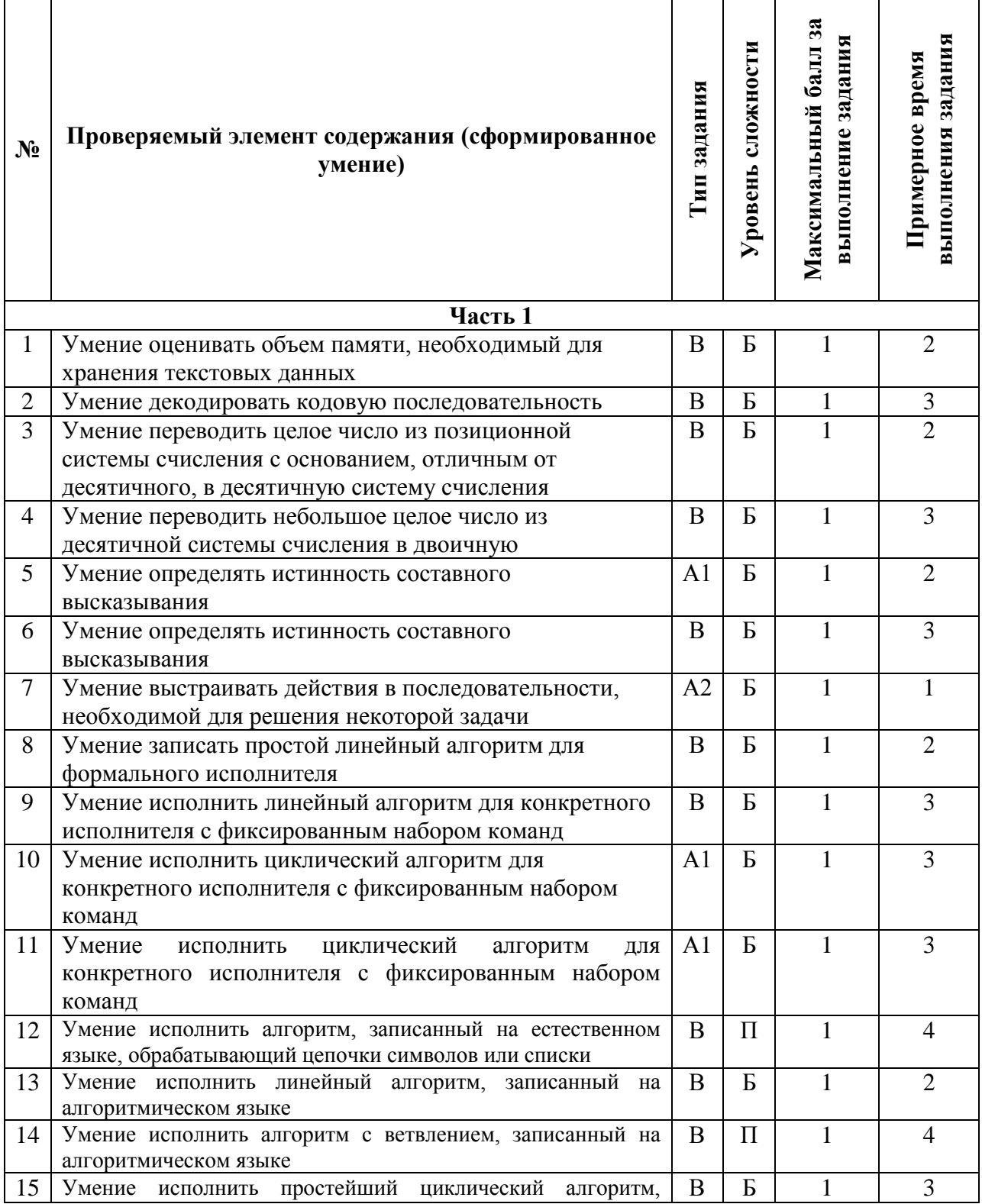

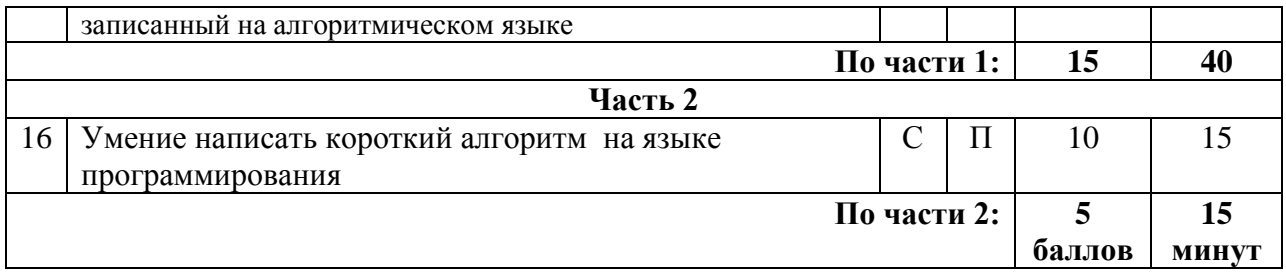

### Примерный вариант итоговой контрольной работы по ИНФОРМАТИКЕ за 8 класс

Задание 1. В одной из кодировок Unicode каждый символ кодируется 16 битами. Иван написал текст (в нём нет лишних пробелов):

Рак, Весы, Орион, Дракон, Козерог, Близнецы, Андромеда, Наугольник созвезлия.

Ученик вычеркнул из списка название одного созвездия. Заодно он вычеркнул ставшие лишними запятые и пробелы - два пробела не должны идти подряд. При этом размер нового предложения в данной кодировке оказался на 16 байт меньше, чем размер исходного предложения. Запишите в ответе вычеркнутое название созвездия.

Ответ:

Залание 2. Охотник из африканского племени Хауса оставил для соплеменников послание из зарубок на дереве:

# $1111111111$

В послании использовались только буквы a, b, i, e, k, о. Коды каждой из букв представлены в таблице.

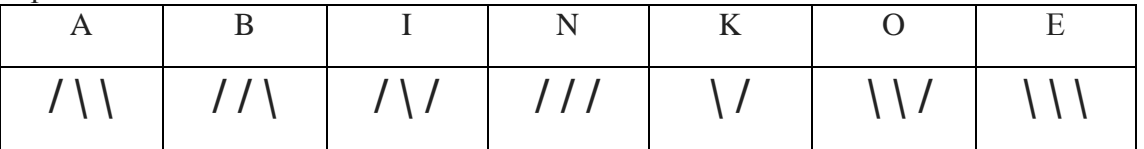

Расшифруйте сообщение. Запишите в ответе послание. Ответ:

Задание 3. Переведите двоичное число 1101101 в десятичную систему счисления. Ответ: что с последните село с последните село с последните село с последните село с последните село с последните с

Задание 4. Переведите число 129 из десятичной системы счисления в двоичную систему счисления. Сколько единиц содержит полученное число? В ответе укажите одно число количество единиц.

Задание 5. Для какого из указанных слов ложно высказывание:

НЕ (1-я буква гласная) ИЛИ ((2-я буква согласная) И (последняя буква согласная)):

- $1)$  азавак
- 2) бульдог
- 3) слюги
- $4)$  v $m$ mer
- 

Задание 6. Запишите наименьшее число *х*, для которого истинно высказывание: HE  $(x < 20)$  II  $(x - \text{u}\text{e}t)$ .

Ответ:

Задание 7. На уроке физики учитель предложил ребятам дома провести эксперимент, который наглядно продемонстрирует ответ на вопрос «Имеет ли воздух вес?». Для эксперимента требуются два одинаковых воздушных шара, проволочная вешалка, две прищепки, булавка, нить. Расставьте в правильном порядке шаги алгоритма, которому должны следовать ученики.

1) Надуть два шарика и завязать каждый ниткой, одинаковой длины.

2) К каждому концу висящей на поручне вещалки прикрепить пришепкой воздушный шарик. Уравновесить вешалку.

3) Проткнуть один шарик булавкой и через некоторое время проткнуть другой.

4) Приготовить два одинаковых шарика, нитки, иголку, вешалку. Повесить вешалку на поручень.

5) Описать наблюдаемые явления.

Ответ: на полно по себя в себя в себя в себя в себя в себя в себя в себя в себя в себя в себя в себя в себя в с

Задание 8. У исполнителя Квадратор две команды, которым присвоены номера:

# 1. возвели в квалрат

### 2. вычти 2

Первая из них возводит число на экране во вторую степень, вторая — вычитает из числа 2. Составьте алгоритм получения из числа 10 числа 58, содержащий не более 5 команд. В ответе запишите только номера команд. Если таких алгоритмов более одного, то запишите любой из них.

Задание 9. У исполнителя Бета две команды, которым присвоены номера:

#### 1. прибавь b

#### 2. умножь на 2

Выполняя первую из них, Бета увеличивает число на экране на 1, а выполняя вторую, умножает это число на b (b – неизвестное натуральное число; b >2). Программа для исполнителя Бета - это последовательность номеров команд. Известно, что программа 11222 переводит число 2 в число 64. Определите значение b. Ответ:

Задание 10. Исполнитель Черепашка перемещается на экране компьютера, оставляя след в виде линии. В каждый конкретный момент известно положение исполнителя и направление его движения. У исполнителя существует две команды:

Вперёд n (где n — целое число), вызывающая передвижение Черепашки на n шагов в направлении движения;

Направо m (где m — целое число), вызывающая изменение направления движения на m градусов по часовой стрелке.

Черепашке был дан для исполнения следующий алгоритм:

Повтори 7 [Вперёд 70 Направо 120]. Какая фигура появится на экране?

1) правильный шестиугольник

- 2) незамкнутая ломаная линия
- 3) правильный семиугольник
- 4) правильный треугольник

Задание 11. Исполнитель Чертёжник перемещается на координатной плоскости, оставляя след в виде линии. Чертёжник может выполнять команду Сместиться на (a, b) (где a, b целые числа), перемещающую Чертёжника из точки с координатами (х, у) в точку с координатами (x + a, y + b). Если числа a, b положительные, значение соответствующей координаты увеличивается; если отрицательные, уменьшается.

Чертёжнику был дан для исполнения следующий алгоритм:

#### Повтори 3 раз

## Команда1 Сместиться на  $(1, 3)$  Сместиться на  $(1, -2)$

#### Конеп

После выполнения этого алгоритма Чертёжник вернулся в исходную точку. Какую команду надо поставить вместо команды Команда1?

- 1) Сместиться на  $(1, 2)$
- 2) Сместиться на  $(2, 1)$
- 3) Сместиться на  $(-1, -2)$
- 4) Сместиться на  $(-2, -1)$

Задание 12. К пятизначному натуральному числу применяется следующий алгоритм.

1. Находится сумма первых трёх цифр слева.

2. Находится сумма двух оставшихся цифр.

3. Получившиеся суммы записываются друг за другом в подрядке возрастания (неубывания).

Пример работы алгоритма для числа 34567:  $3 + 4 + 5 = 12$ ,  $6 + 7 = 13$ , 1213.

Укажите наибольшее пятизначное число, в результате применения к которому данного алгоритма получится число 216.

OTBeT:  $(97020)$ .

Задание 13. Определите значение переменной b после исполнения данного алгоритма:

 $a := 10$ 

 $a := a + 2$  $h := a + a / 2$ 

 $b := a + b * 2$ 

В ответе укажите одно число - значение переменной b.

OTBET:

Задание 14. Ниже приведена программа, записанная на трёх языках программирования.

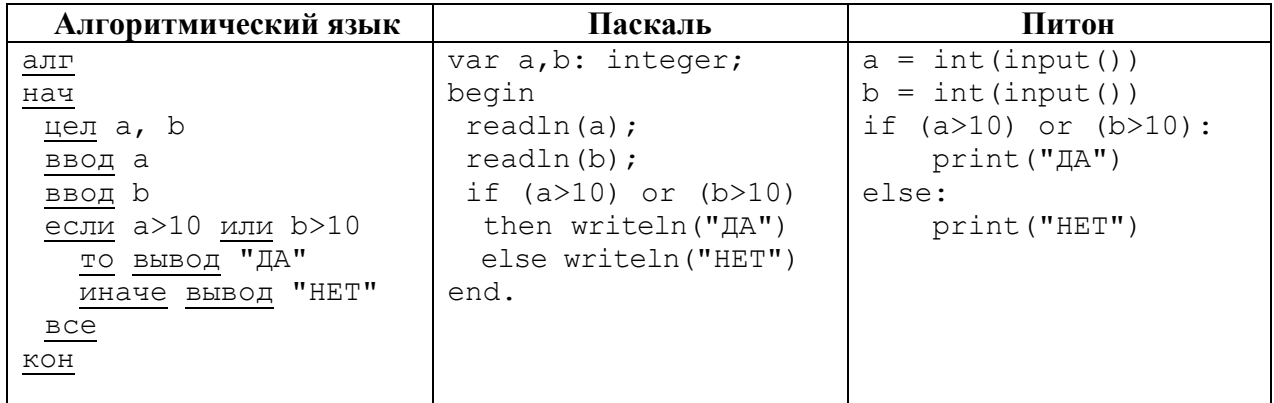

Было проведено 9 запусков программы, при которых в качестве значений переменных а и b вводились следующие пары чисел:  $(-10, 2)$ ;  $(1, 2)$ ;  $(10, 10)$ ;  $(10, 11)$ ;  $(11, 10)$ ;  $(11, 2)$ ;  $(-12, -12)$  $11$ ;  $(-10, -10)$ ;  $(11, 15)$ .

Сколько было запусков, при которых программа напечатала «НЕТ»? 

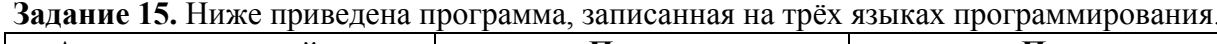

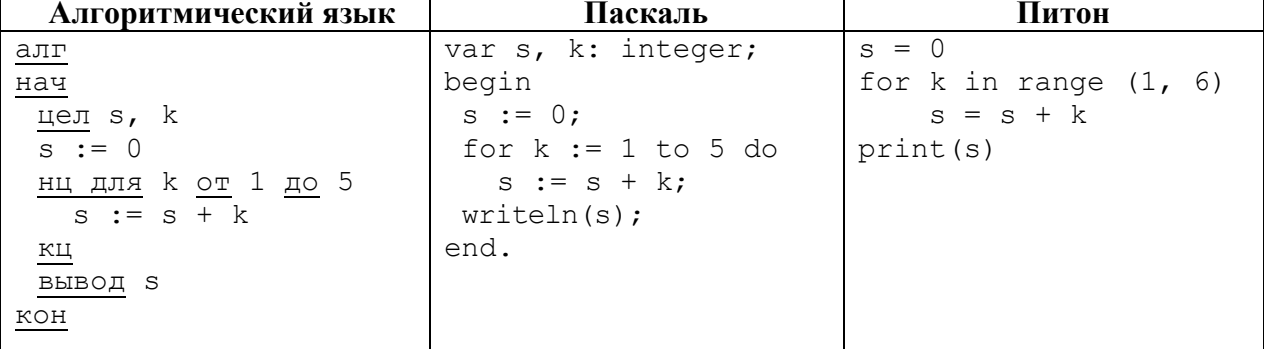

|<br>| Определите, что будет напечатано в результате работы этой программы. OTBeT:

Задание 16. Напишите программу, которая в последовательности натуральных чисел определяет сумму чисел, кратных 4. Программа получает на вход количество чисел в последовательности, а затем сами числа. В последовательности всегда имеется число, кратное 4. Количество чисел не превышает 1000. Введённые числа не превышают 30 000. Программа должна вывести одно число - сумму чисел. кратных 4.

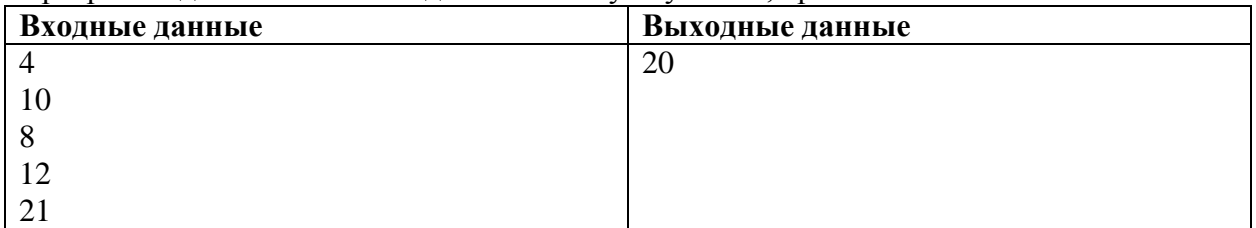

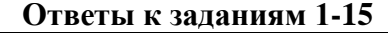

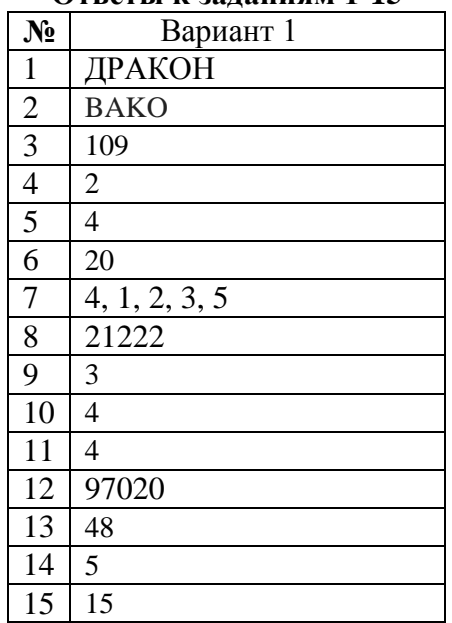

# Решением задания 16 является программа, записанная на любом языке программирования.<br>Вариант 1

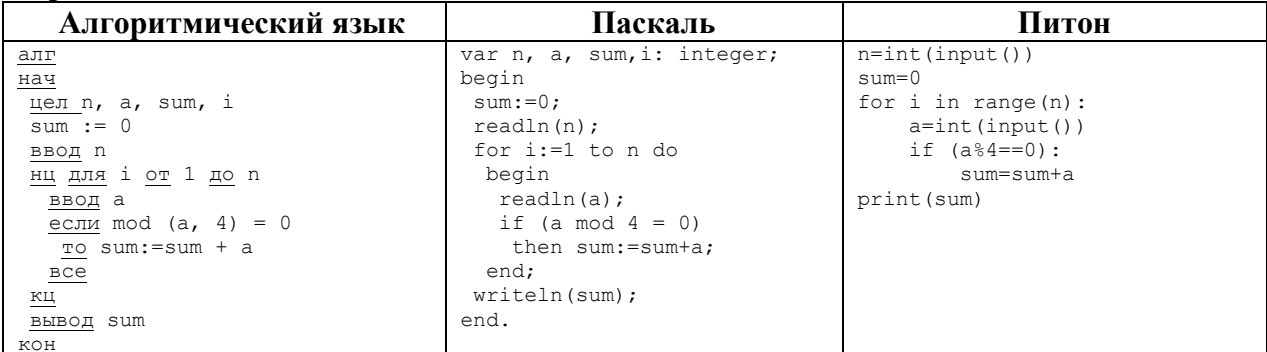

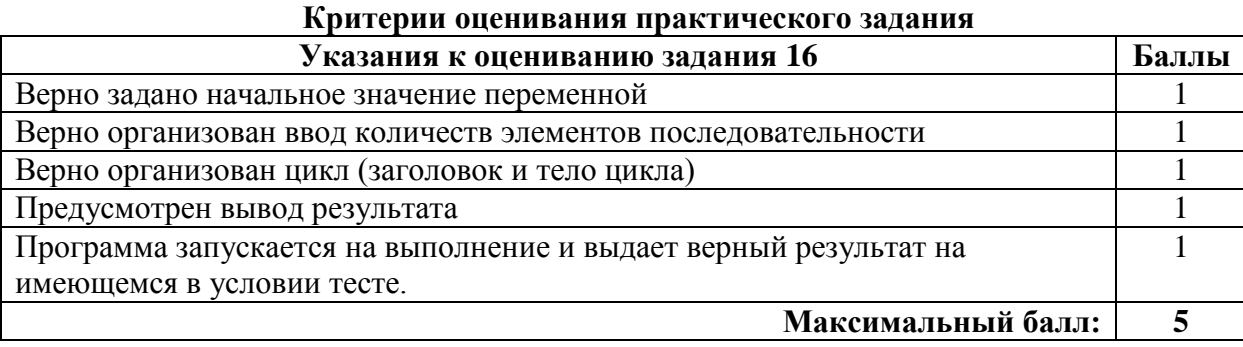